# **Protect My Folders Crack Download**

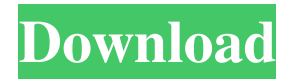

### **Protect My Folders Crack+ Download [Mac/Win]**

Protect My Folders is an easy to use software solution that can help users make their folders and their contents inaccessible or invisible. The application is very easy to use or configure and features a neat, intuitive interface. Easy to install and use Installing the application is a very simple and straightforward process. Users can simply run the installer and let it take its course. After the installation is complete, the application prompts users for a password. Keeping this password safe is important, as folders cannot be unlocked and the application cannot be uninstalled without it. After this step is complete, users are met with the application's main window. It features a list of locked folders or files and four buttons which provide access to the application's main functions. In order to lock folders or files, one can simply drag and drop them into the main window of the application. Users can then select the item from the list and click Lock or Unlock to perform these actions respectively. Files or folders can also be added by navigating to their address or location, but this feels significantly more cumbersome than the previous method. The result of locking a folder is that, depending on the program's settings, the folder in question will become invisible or inaccessible to any user, until it is unlocked. An easily configured application This piece of software features a small number of settings, but this does not hamper its functionality.Unsurprisingly, they can be accessed by clicking the Settings button from the application's main window. The General tab contains settings related to how the application protects one's files. Users can toggle between three protection modes. These are hide, no access and read only. Read only and no access cannot be selected at the same time. The program can also be configured to prevent access to protected files when the system boots in Safe Mode. Conclusion This is an easy to use and intuitive software solution that can easily help users hide and protect their files. Protect My Folders Review: Protect My Folders is a simple to use and intuitive solution that can help users make their folders and their contents inaccessible or invisible. The application is very easy to use or configure and features a neat, intuitive interface. Easy to install and use Installing the application is a very simple and straightforward process. Users can simply run the installer and let it take its course. After the installation is complete, the application prompts users for a password. Keeping this password safe is important, as folders cannot be unlocked and the application cannot be uninstalled without

## **Protect My Folders With Key [April-2022]**

KEYMACRO can create multiple keyboard macros that perform multiple functions. You can save your macros in a single file or you can create a single file and add multiple macros. Keyboard macros can be used to automate any task that can be completed with a keyboard. Macro software is used by people that work with computers. Macros can be executed as many times as you want. One application can create many macros. Most people use macros to automate repetitive tasks. Keyboard macros are great for those with low typing speed or bad typing skills. If you are tired of typing the same phrase all the time, then you will love macros. Keyboard macros are a great solution for repetitive tasks. Macro 1 : This macro creates an autocomplete window. The first word you type will automatically be inserted in the middle of the text. It is a great solution for people that always make spelling mistakes. A single keystroke can create thousands of autocompletions. Macro 2 : This macro opens your contacts in your main contacts page. All the contact information will be added to the autocompletions. This is a great solution if you are a contact manager and you need to enter new contact information all the time. This macro opens your main contacts page and inserts the contact information that you enter into the window. Macro 3 : This macro will open your calendar and insert your date. So that you can insert your date at the right time, you need to make sure that you know the exact time. Macro 4 : This macro opens your documents and inserts your date. You need to make sure that you know the exact time. Macro 5 : This macro opens your music and inserts your time. You need to make sure that you know the exact time. Macro 6 : This macro opens your settings and inserts your time. You need to make sure that you know the exact time. Macro 7 : This macro opens your video and inserts your time. You need to make sure that you know the exact

time. Macro 8 : This macro opens your messages and inserts your time. You need to make sure that you know the exact time. Macro 9 : This macro opens your email and inserts your time. You need to make sure that you know the exact time. Macro 10 : This macro opens your browsers and inserts your time. You need to make sure that you know the exact time. How to Make Your Life Easier 1d6a3396d6

#### **Protect My Folders Crack + Full Product Key Download**

Protect My Folders is an easy to use software solution that can help users make their folders and their contents inaccessible or invisible. The application is very easy to use or configure and features a neat, intuitive interface. Easy to install and use Installing the application is a very simple and straightforward process. Users can simply run the installer and let it take its course. After the installation is complete, the application prompts users for a password. Keeping this password safe is important, as folders cannot be unlocked and the application cannot be uninstalled without it. After this step is complete, users are met with the application's main window. It features a list of locked folders or files and four buttons which provide access to the application's main functions. In order to lock folders or files, one can simply drag and drop them into the main window of the application. Users can then select the item from the list and click Lock or Unlock to perform these actions respectively. Files or folders can also be added by navigating to their address or location, but this feels significantly more cumbersome than the previous method. The result of locking a folder is that, depending on the program's settings, the folder in question will become invisible or inaccessible to any user, until it is unlocked. An easily configured application This piece of software features a small number of settings, but this does not hamper its functionality.Unsurprisingly, they can be accessed by clicking the Settings button from the application's main window. The General tab contains settings related to how the application protects one's files. Users can toggle between three protection modes. These are hide, no access and read only. Read only and no access cannot be selected at the same time. The program can also be configured to prevent access to protected files when the system boots in Safe Mode. Summary Protect My Folders is an easy to use and intuitive software solution that can easily help users hide and protect their files. Author's review Protect My Folders is an easy to use software solution that can help users make their folders and their contents inaccessible or invisible. The application is very easy to use or configure and features a neat, intuitive interface. Easy to install and use Installing the application is a very simple and straightforward process. Users can simply run the installer and let it take its course. After the installation is complete, the application prompts users for a password. Keeping this password safe is important, as folders cannot be unlocked and the application cannot be uninstalled

#### **What's New in the?**

Protect My Folders is an easy to use software solution that can help users make their folders and their contents inaccessible or invisible. The application is very easy to use or configure and features a neat, intuitive interface. Easy to install and use Installing the application is a very simple and straightforward process. Users can simply run the installer and let it take its course. After the installation is complete, the application prompts users for a password. Keeping this password safe is important, as folders cannot be unlocked and the application cannot be uninstalled without it. After this step is complete, users are met with the application's main window. It features a list of locked folders or files and four buttons which provide access to the application's main functions. In order to lock folders or files, one can simply drag and drop them into the main window of the application. Users can then select the item from the list and click Lock or Unlock to perform these actions respectively. Files or folders can also be added by navigating to their address or location, but this feels significantly more cumbersome than the previous method. The result of locking a folder is that, depending on the program's settings, the folder in question will become invisible or inaccessible to any user, until it is unlocked. An easily configured application This piece of software features a small number of settings, but this does not hamper its functionality. Description: Protect My Folders is an easy to use software solution that can help users make their folders and their contents inaccessible or invisible. The application is very easy to use or configure and features a neat, intuitive interface. Easy to install and use Installing the application is a very simple and straightforward process. Users can simply run the installer and let it take its course. After the installation is complete, the application prompts users for a password. Keeping this password safe is important, as

folders cannot be unlocked and the application cannot be uninstalled without it. After this step is complete, users are met with the application's main window. It features a list of locked folders or files and four buttons which provide access to the application's main functions. In order to lock folders or files, one can simply drag and drop them into the main window of the application. Users can then select the item from the list and click Lock or Unlock to perform these actions respectively. Files or folders can also be added by navigating to their address or location, but this feels significantly more cumbersome than the previous method. The result of locking a folder is that, depending on the program's settings, the folder in question will become invisible or inaccessible to any user, until it is unlocked. An easily configured application This piece of software features a small number of settings, but this does not hamper its functionality.

## **System Requirements For Protect My Folders:**

Mac & Windows ------------------- The game requires at least an Intel Quad core CPU with 1.7 GHz or greater. At least 4 GB of RAM An Nvidia GeForce GTX 560 or greater or AMD Radeon HD 6870 or greater is recommended 16 GB of HDD space Linux The game requires at least an Intel Dual core CPU with 1.4 GHz or greater An Nvidia GeForce GTX 560 or greater or AMD Radeon HD 6870 or greater is

<https://saludmasculina.xyz/wp-content/uploads/2022/06/stinair.pdf> [https://hkcapsule.com/2022/06/07/renamerx-5-1-16-crack-incl-product-key-free-download-pc-windows](https://hkcapsule.com/2022/06/07/renamerx-5-1-16-crack-incl-product-key-free-download-pc-windows-updated-2022/)[updated-2022/](https://hkcapsule.com/2022/06/07/renamerx-5-1-16-crack-incl-product-key-free-download-pc-windows-updated-2022/) <https://www.bunzel.de/?p=4913> [https://fotofables.com/wp-content/uploads/2022/06/Pali\\_Dictionary.pdf](https://fotofables.com/wp-content/uploads/2022/06/Pali_Dictionary.pdf) [https://favs.favelas.top/upload/files/2022/06/pORP41bbxyvYrH9ZnrNE\\_07\\_2fb9325616e7afc17bb46e](https://favs.favelas.top/upload/files/2022/06/pORP41bbxyvYrH9ZnrNE_07_2fb9325616e7afc17bb46eec3edd8a5c_file.pdf) [ec3edd8a5c\\_file.pdf](https://favs.favelas.top/upload/files/2022/06/pORP41bbxyvYrH9ZnrNE_07_2fb9325616e7afc17bb46eec3edd8a5c_file.pdf) [http://kwan-amulet.com/wp](http://kwan-amulet.com/wp-content/uploads/2022/06/DMEAS_DNA_Methylation_Entropy_Analysis_Software.pdf)[content/uploads/2022/06/DMEAS\\_DNA\\_Methylation\\_Entropy\\_Analysis\\_Software.pdf](http://kwan-amulet.com/wp-content/uploads/2022/06/DMEAS_DNA_Methylation_Entropy_Analysis_Software.pdf) [http://bookmarkwebs.com/upload/files/2022/06/9HLld7SHHVgLXZrfaBLo\\_07\\_73b2a9b7ebf38efefbd](http://bookmarkwebs.com/upload/files/2022/06/9HLld7SHHVgLXZrfaBLo_07_73b2a9b7ebf38efefbd7101d6bf1f9e2_file.pdf) [7101d6bf1f9e2\\_file.pdf](http://bookmarkwebs.com/upload/files/2022/06/9HLld7SHHVgLXZrfaBLo_07_73b2a9b7ebf38efefbd7101d6bf1f9e2_file.pdf) <https://www.travellersvoice.ie/advert/mobile-extensions-2-2-80-crack-x64/> <https://efekt-metal.pl/witaj-swiecie/> <https://www.yatrdu.org/advert/dynamic-web-twain-license-code-keygen-for-pc/> [https://teko.my/upload/files/2022/06/R3BkT9vXWvnAoB71CIkO\\_07\\_73b2a9b7ebf38efefbd7101d6bf](https://teko.my/upload/files/2022/06/R3BkT9vXWvnAoB71CIkO_07_73b2a9b7ebf38efefbd7101d6bf1f9e2_file.pdf) [1f9e2\\_file.pdf](https://teko.my/upload/files/2022/06/R3BkT9vXWvnAoB71CIkO_07_73b2a9b7ebf38efefbd7101d6bf1f9e2_file.pdf) [http://epochbazar.com/wp-content/uploads/2022/06/AZ\\_Video\\_Converter\\_Ultimate.pdf](http://epochbazar.com/wp-content/uploads/2022/06/AZ_Video_Converter_Ultimate.pdf) [https://www.my-damas.com/wp-content/uploads/2022/06/Bulk\\_Check\\_In.pdf](https://www.my-damas.com/wp-content/uploads/2022/06/Bulk_Check_In.pdf) <https://obzorkuhni.ru/internet-businessinternet-marketing/nitin-039s-news-crack/> [https://iraqidinarforum.com/upload/files/2022/06/99SACS6Cf8NyhbBwPOkm\\_07\\_73b2a9b7ebf38efef](https://iraqidinarforum.com/upload/files/2022/06/99SACS6Cf8NyhbBwPOkm_07_73b2a9b7ebf38efefbd7101d6bf1f9e2_file.pdf) [bd7101d6bf1f9e2\\_file.pdf](https://iraqidinarforum.com/upload/files/2022/06/99SACS6Cf8NyhbBwPOkm_07_73b2a9b7ebf38efefbd7101d6bf1f9e2_file.pdf) <https://logocraticacademy.org/autorun-max-1-9-0-767/> [http://reddenegocios.garantizamifuturo.com/upload/files/2022/06/cFEDVuTgevmNHJTQ7wZ8\\_07\\_73b](http://reddenegocios.garantizamifuturo.com/upload/files/2022/06/cFEDVuTgevmNHJTQ7wZ8_07_73b2a9b7ebf38efefbd7101d6bf1f9e2_file.pdf) [2a9b7ebf38efefbd7101d6bf1f9e2\\_file.pdf](http://reddenegocios.garantizamifuturo.com/upload/files/2022/06/cFEDVuTgevmNHJTQ7wZ8_07_73b2a9b7ebf38efefbd7101d6bf1f9e2_file.pdf) [https://bikerhall.com/upload/files/2022/06/G3u4BCgCSgSCFLx8FHXY\\_07\\_73b2a9b7ebf38efefbd710](https://bikerhall.com/upload/files/2022/06/G3u4BCgCSgSCFLx8FHXY_07_73b2a9b7ebf38efefbd7101d6bf1f9e2_file.pdf) [1d6bf1f9e2\\_file.pdf](https://bikerhall.com/upload/files/2022/06/G3u4BCgCSgSCFLx8FHXY_07_73b2a9b7ebf38efefbd7101d6bf1f9e2_file.pdf) <http://denisdelestrac.com/?p=5099> <https://blog-gegen-rechts.de/wp-content/uploads/2022/06/randkarl.pdf>